# Start Data Links: \_CLK001\_LINK\_RunDatalink

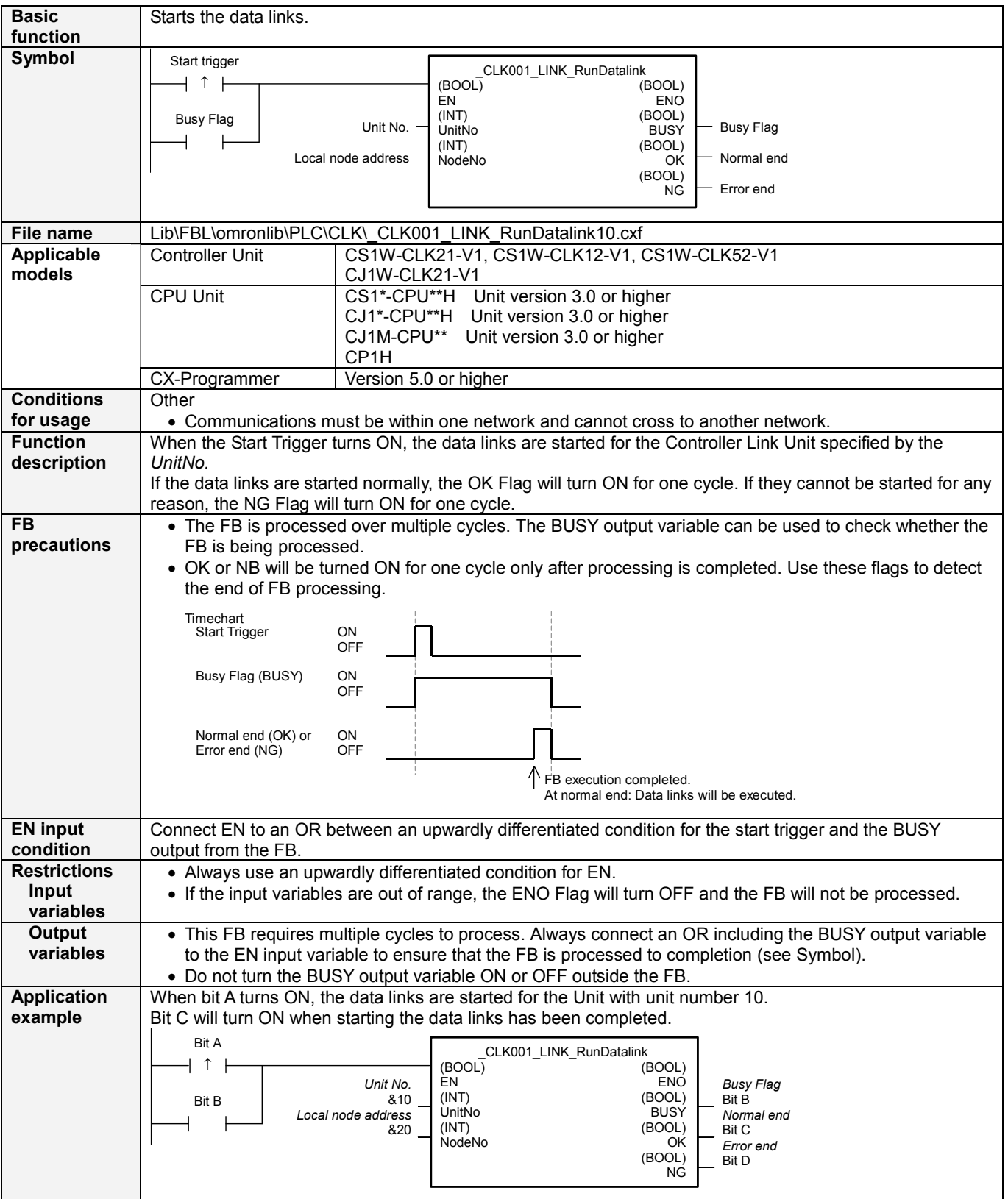

**CLK**<br>-002

## ■ Variable Tables

### Input Variables

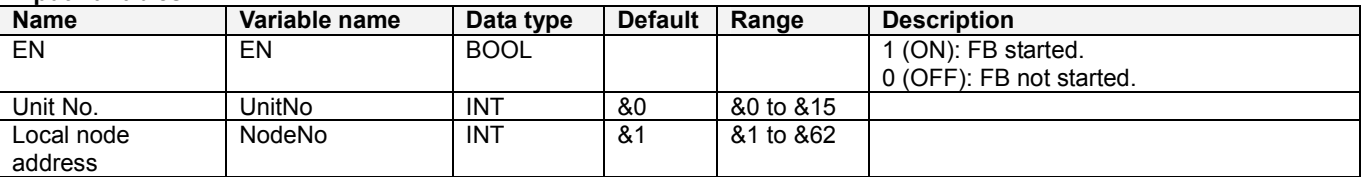

### Output Variables

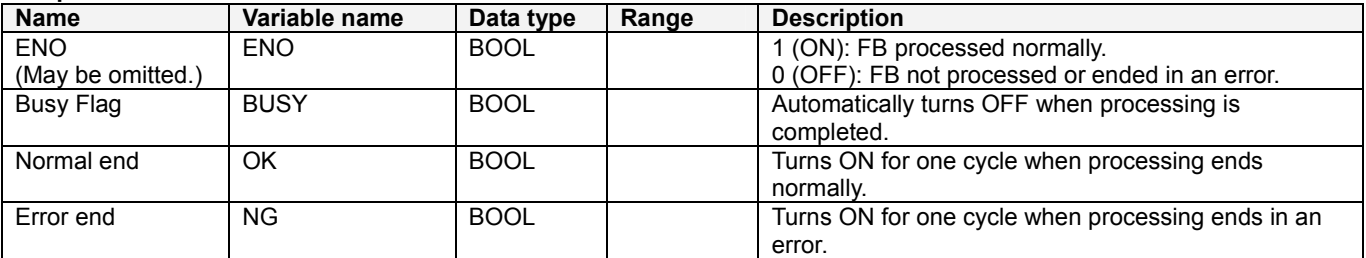

#### Version History

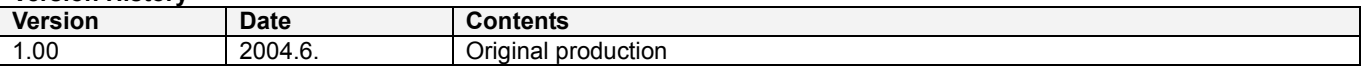

#### Note

This manual is a reference that explains the function block functions.

It does not explain the operational limitations of Units, components, or combinations of Units and components. Always read and understand the Operation Manuals for the system's Units and other components before using them.